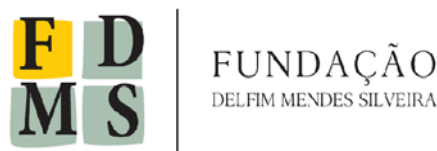

> **REAVISO CONVITE Nº 001/2016**

A **FUNDAÇÃO DELFIM MENDES SILVEIRA** torna público para conhecimento de quantos possam **contratação de empresa especializada em Planejamento urbano para CONSTRUIR DIRETRIZES PARA A DISTRIBUIÇÃO DE DENSIDADES URBANAS E ALTERNATIVAS PARA LOCALIZAÇÃO DE ZONAS DE HABITAÇÃO DE INTERESSE SOCIAL E CONSTRUIR DIRETRIZES PARA O ZONEAMENTO DE ATIVIDADES E ALTERNATIVAS PARA LOCALIZAÇÃO DE ZONAS DE LIVRE COMÉRCIO PARA A CIDADE DE JAGUARÃO, RS** ao **Convênio n° 64/2015, SICONV n° 820693/2015 -** "*Apoio ao Programa Horizonte urbano no pampa: compatibilizando ambiente natural, crescimento urbano e mobilidade social no plano diretor de Jaguarão-RS"***.** O certame será regido pela Lei n° 8.666/93, pelas cláusulas contratuais, bem como pelos preceitos de direito público, aplicando-se a estas, supletivamente, os princípios de Teoria Geral dos Contratos e as disposições de direito privado, e toda a legislação correlata.

- **1. DIA, HORÁRIO E LOCAL PARA ABERTURA DA LICITAÇÃO.**
	- **1.1 - Dias e horário: 28 de ABRIL de 2016, às 15 horas.**
	- **1.2 - Local: Auditório da sede das Fundações de Apoio à UFPel.**
	- **1.3 - Endereço: Rua Marcílio Dias nº 939, Centro, CEP: 96.020-480 - Pelotas/RS.**

### **2. INFORMAÇÕES**

- **2.1** Maiores informações sobre a presente licitação poderão ser obtidas na Fundação Delfim Mendes Silveira, no endereço mencionado no preâmbulo ou pelos telefones (53) 3026-6941 ou 3026-6952, no horário das 8h às 12h e das 13h30min às 17h30min, ou ainda pelos e-mails: [fundacao.compras@gmail.com](mailto:fundacao.compras@gmail.com) , [fundacao.licitacoes@gmail.com](mailto:fundacao.licitacoes@gmail.com) [mauricio.polidori@gmail.com](mailto:mauricio.polidori@gmail.com) .
- **2.2** A cópia do Edital encontra-se à disposição dos interessados nas dependências da Fundação Delfim Mendes Silveira, no endereço e horário de expediente referidos no item 2.1.
- **3. OBJETO**

**Descrição:** A presente licitação tem por objeto **contratação de empresa especializada em Planejamento urbano para construir diretrizes para a distribuição de densidades urbanas e alternativas para localização de zonas de habitação de interesse social e construir diretrizes para o zoneamento de atividades e alternativas para localização de zonas de livre comércio para a cidade para a cidade de Jaguarão, RS**, junto ao Convênio n° 64/2015, SICONV n°

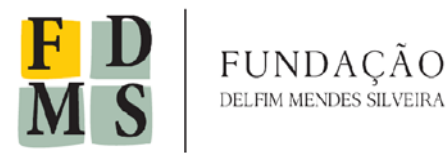

820693/2015 - *"Apoio ao Programa Horizonte urbano no pampa: compatibilizando ambiente natural, crescimento urbano e mobilidade social no plano diretor de Jaguarão-RS".*

# **4. CONDIÇÕES PARA PARTICIPAÇÃO DA LICITAÇÃO;**

- **4.1** Poderão participar da presente licitação os interessados que atenderem as exigências constantes neste Edital e seus anexos, inclusive quanto à documentação, com atuação em ramo pertinente e compatível com o objeto licitado na data da abertura da licitação, sendo vedada à participação de empresas cuja atividade não seja compatível com o objeto licitado.
- **4.2** Os interessados deverão ter em seu quadro de pessoal arquiteto e urbanista com registro no Conselho de Arquitetura e Urbanismo (CAU), que atuará como coordenador do presente serviço, por ser uma atribuição profissional privativa do Arquiteto e urbanista, definida na Resolução do CAU N° 51/2013.
- **4.3** Manter sede no Estado do Rio Grande do Sul, por se tratar de um serviço de planejamento urbano em Jaguarão/RS com necessidade de visitas frequentes ao município e contato permanente com a equipe da Faculdade de Arquitetura e Urbanismo da UFPel, responsáveis pelo recebimento dos serviços.
- **4.4** Comprovar experiência de 2 anos de trabalho em arquitetura e urbanismo, de modo a demonstrar capacidade para realização do serviço.
- **4.5** Comprovar certificação de habilitação no uso dos softwares UrbanMetrics e CityCell, por serem softwares de análise espacial urbana, instrumentos necessários para o desenvolvimento dos produtos previstos na contratação.
- **4.6** A empresa que pretender se utilizar dos benefícios previstos nos art. 42 à 45 de Lei Complementar 123, de 14 de dezembro de 2006, **deverá apresentar,** no envelope de habilitação, declaração, firmada por contador, de que se enquadra como microempresa ou empresa de pequeno porte, além de todos os documentos previstos neste Edital.
- **4.7** A microempresa e a empresa de pequeno porte que possuir restrição em qualquer dos documentos de regularidade fiscal previstos neste edital, terá sua habilitação condicionada à apresentação de nova documentação, que comprove a sua regularidade em até 05 (cinco) dias úteis.
- **4.8** O benefício de que trata o item anterior não exime a microempresa e a empresa de pequeno porte da apresentação de todos os documentos de habilitação, ainda que apresentem alguma restrição.
- **4.9** O prazo de que trata o item 4.7 poderá ser prorrogado uma única vez, por igual período, a critério da Fundação Delfim Mendes Silveira, desde que seja requerido pelo interessado, de forma motivada e durante o transcurso do respectivo prazo.

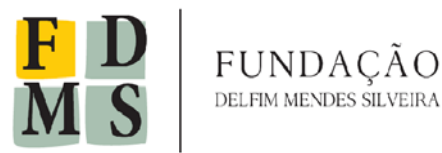

### **5. DO RECEBIMENTO DAS PROPOSTAS:**

**5.1** As propostas serão recebidas pela Comissão de Licitações até o dia e hora e no local mencionados no item 1 deste edital, em 02 (dois) envelopes distintos, lacrados, contendo na sua parte externa e frontal as seguintes inscrições:

**À FUNDAÇÃO DELFIM MENDES SILVEIRA A/C COMISSÃO DE LICITAÇÕES CARTA CONVITE N° 001/ 2016 ENVELOPE N° 01 – DOCUMENTAÇÃO PROPONENTE (nome completo da empresa / CNPJ / endereço) À FUNDAÇÃO DELFIM MENDES SILVEIRA A/C COMISSÃO DE LICITAÇÕES CARTA CONVITE N° 001/2016 ENVELOPE N° 02 – PROPOSTA FINANCEIRA PROPONENTE (nome completo da empresa / CNPJ / endereço)**

**5.2** O envelope nº 01 deverá conter os Documentos abaixo relacionados em seu Original ou através de Cópia Autenticada, conforme art. 32 da Lei 8.666/93 e suas alterações:

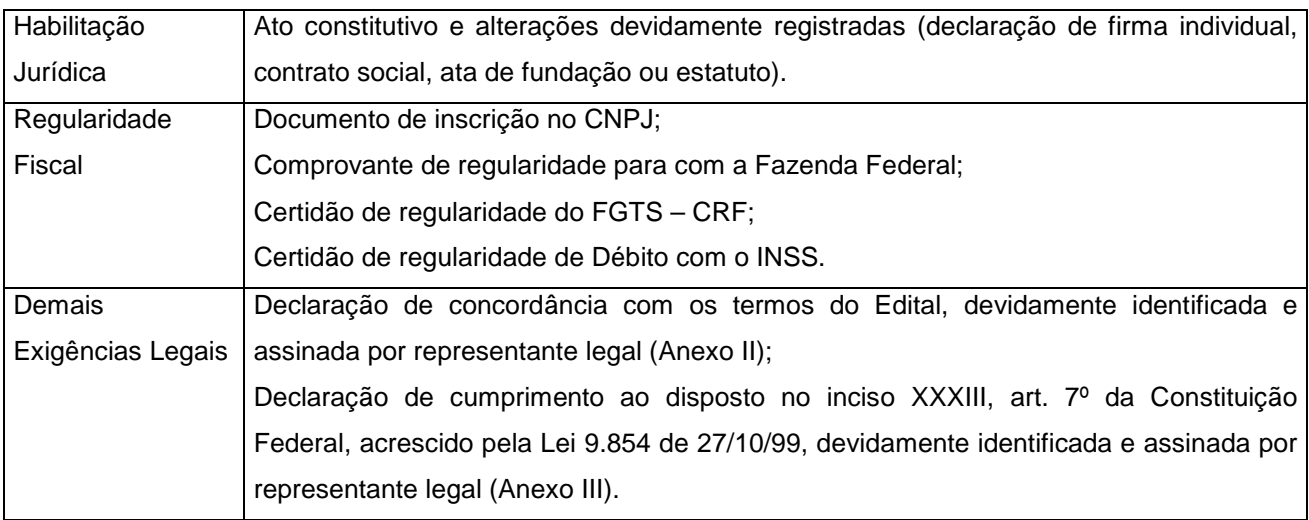

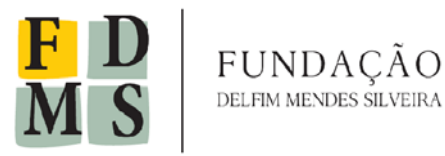

**5.2.1** Se o proponente for representado por Procurador, deverá juntar ao conteúdo do envelope **instrumento de procuração**, com firma reconhecida, com outorga de poderes para decidir a respeito dos atos constantes da presente licitação.

**5.3** O envelope nº 02 deverá conter:

**5.3.1** Proposta Financeira, cotando os preços com valores expressos em reais, em algarismos arábicos e por extenso – prevalecendo esta última em caso de divergência, assinada em sua última folha e rubricado nas demais folhas – se houverem pelos proponentes ou seus procuradores constituídos, sem entrelinhas, emendas ou rasuras, com prazo de validade **não inferior a 60 (sessenta) dias**. Não havendo a informação deste prazo, será considerado o mínimo citado acima, ou seja, **60 (sessenta) dias**;

**5.3.2** Prazo de entrega do objeto, conforme relação do Anexo I;

**5.3.3** Preço total incluindo todas as despesas de impostos, taxas, e demais valores adicionais;

#### **5.3.4 Indicação de agência e conta bancária para depósito de valor do pagamento.**

**5.4** Os envelopes recebidos antes da data da abertura da licitação ficarão sob a custódia da FUNDAÇÃO DELFIM MENDES SILVEIRA e somente serão abertos no momento da licitação.

**5.5** A FUNDAÇÃO DELFIM MENDES SILVEIRA não se responsabiliza por envelopes entregues sem estarem lacrados, tampouco por extravio ou por atraso na entrega dos mesmos, em decorrência de falhas dos Correios ou de outro agente responsável pelo transporte dos mesmos.

**5.6** A apresentação de proposta implica na aceitação de todas as condições relacionadas neste instrumento convocatório, bem como em seus anexos.

**5.7** Após abertos os envelopes, as propostas serão tidas como imutáveis, não sendo admitidas quaisquer providências posteriores tendentes a sanar falhas ou omissões que as ofertas apresentarem em relação às exigências e formalidades previstas neste Convite.

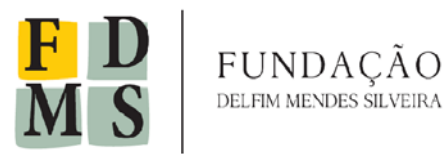

#### **6 DO JULGAMENTO**

**6.1** Esta licitação será processada e julgada com observância ao previsto nos artigos 43 e 44 e seus respectivos incisos e parágrafos, da Lei Federal nº 8.666/93 e alterações, pelo critério de **MENOR PREÇO**, nos termos do art. 45, § 1º, I, do referido diploma legal.

**6.2** Somente poderão praticar atos referentes a esta licitação durante a sessão pública aqueles que estiverem relacionados no documento de habilitação jurídica da empresa – a serem identificados pela Comissão, ou seus representantes legais, devidamente identificados e credenciados nos termos do item 5.2.1.

**6.3** A licitação será aberta pela Comissão responsável, na data, horário e local indicados no item 1, em ato público, onde proceder-se-á a abertura do Envelope nº 01 para análise dos **DOCUMENTOS DE HABILITAÇÃO JURÍDICA E REGULARIDADE FISCAL.**

**6.4** Todos os documentos serão analisados pela Comissão, bem como rubricados pela própria e pelos licitantes presentes.

**6.5** Logo após, será registrado em ata os licitantes que estão habilitados, bem como os que estão inabilitados.

**6.6** Aos inabilitados será devolvido o Envelope nº 02, lacrado, desde que:

**6.6.1.** Tenha havido renúncia expressa dos inabilitados ao prazo de recurso, a ser registrada em ata;

**6.6.2.** Uma vez decorrido o prazo para recorrer, não tenha sido interposto nenhum recurso;

**6.6.3.** Tenham sido devidamente julgados os recursos eventualmente interpostos.

**6.7**. Após análise da habilitação e eventual devolução de envelopes, a Comissão procederá à abertura do Envelope nº 02, para análise das **PROPOSTAS FINANCEIRAS**, desde que:

**6.7.1.** Tenha havido renúncia expressa dos demais licitantes ao prazo de recurso, a ser registrada em ata;

**6.7.2.** Uma vez decorrido o prazo para recorrer, não tenha sido interposto nenhum recurso;

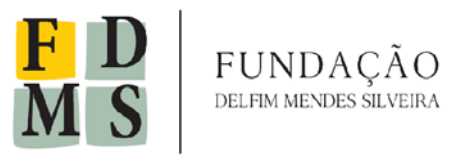

**6.7.3.** Tenham sido devidamente julgados os recursos eventualmente interpostos.

**6.8** Todas as propostas financeiras serão analisadas pela Comissão, a fim de aferir se as mesmas se encontram em conformidade com o disposto no Termo de Referência e compatíveis com os valores estimados, devendo ser desclassificadas aquelas propostas que se encontrem desconformes ou incompatíveis.

**6.9** Em caso de empate entre duas ou mais propostas, uma vez ocorrido o disposto no § 2° do art. 45 da Lei Federal nº 8.666/93, será procedido sorteio em ato público, com a convocação prévia de todos os licitantes.

**6.10** A Comissão lavrará ata circunstanciada relatando todos os fatos relativos à classificação e julgamento das propostas, a qual será assinada pelos membros e pelos licitantes presentes.

**6.11** Os licitantes serão informados dos atos de habilitação/inabilitação e de julgamento das propostas, salvo se presentes os representantes legais ou prepostos dos licitantes no ato em que foi adotada a decisão, quando será feita por comunicação direta aos interessados e lavrada em ata.

#### **7 - DOS RECURSOS**

**7.1** Em todas as fases da presente licitação serão observadas as normas previstas nos incisos, alíneas e parágrafos do art. 109 da Lei 8.666/93 e suas alterações posteriores.

**7.2** O recurso deverá ser devidamente fundamentado e dirigido ao Presidente da Comissão de Licitações, a ser protocolado em horário de expediente, nas dependências da FUNDAÇÃO DELFIM MENDES SILVEIRA, no prazo de 02 (dois) dias, contados a partir do primeiro dia útil seguinte ao da publicação do ato administrativo.

**7.3** O recurso poderá ser encaminhado, ainda, por via postal – SEDEX, nos mesmos termos do inciso anterior, no prazo de 02 (dois) dias, contados a partir do primeiro dia útil seguinte ao da publicação do ato administrativo, e considerando a data da postagem da correspondência.

**7.4** A Comissão deverá decidir no prazo de 05 (cinco) dias, contados do recebimento do recurso, ou, nesse mesmo prazo, encaminhá-lo à autoridade superior, devidamente instruído, devendo a decisão ser proferida, neste caso, no prazo máximo de 05 (cinco) dias, contados do recebimento do recurso.

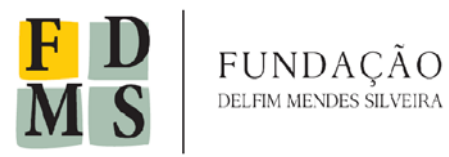

**7.5** Não será conhecido recurso quando:

**7.5.1** interposto fora do prazo legal;

**7.5.2** subscrito por procurador não habilitado legalmente no processo a responder pelo licitante;

**7.5.3** desacompanhado de instrumento de procuração, com firma reconhecida, em caso de inexistência de habilitação nos autos.

### **8 ADJUDICAÇÃO E HOMOLOGAÇÃO**

**8.1** Uma vez transcorrido o prazo de recurso e publicado o julgamento dos mesmos (se houverem), será o objeto adjudicado ao licitante vencedor do certame, no prazo máximo de 60 (sessenta) dias.

**8.2** Em caso de transcurso do prazo previsto pelo item 8.1 sem contratação ficarão os licitantes liberados dos compromissos assumidos.

**8.3** Após a adjudicação do objeto, o resultado da presente licitação deverá ser homologado pela autoridade competente.

### **9 CONTRATAÇÃO**

**9.1** A contratação efetivar-se-á com o recebimento, pelo licitante vencedor, da respectiva Ordem de Serviço, que deverá ser atendida dentro do prazo estabelecido no Termo de Referência.

**9.2** As especificações da Ordem de Serviço poderão ser alteradas unilateralmente pela FUNDAÇÃO DELFIM MENDES SILVEIRA, com as devidas justificativas e dentro dos limites legais, quando comprovadamente necessária à modificação do projeto ou das especificações, para melhor adequação técnica aos objetivos pretendidos.

**9.3** Poderão ser alteradas, ainda, por acordo entre as partes:

I o regime de execução do serviço;

II a forma de pagamento, mantido o valor inicial atualizado e vedada a antecipação do pagamento com relação ao cronograma financeiro estabelecido.

**9.4** A Contratada fica obrigada a aceitar, nas mesmas condições estabelecidas neste Edital e respectiva Ordem de Serviço, os acréscimos ou supressões de valor que se observarem necessários, no limite de até 25% (vinte e cinco por cento) do valor atualizado.

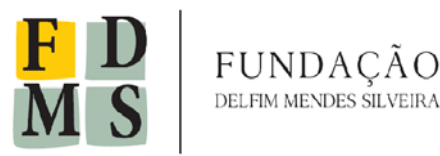

**9.5** Em caso o licitante vencedor não atenda à Ordem de Serviço recebida dentro do prazo e condições estabelecidos, a FUNDAÇÃO DELFIM MENDES SILVEIRA convocará os licitantes remanescentes, na ordem de classificação, para atendimento em igual prazo e nas mesmas condições propostas pelo primeiro classificado, inclusive quanto aos preços atualizados, ou então revogará a licitação, sem prejuízo das sanções previstas pela Lei Federal nº 8.666/93 e item 11 deste edital.

#### **10 DA EXECUÇÃO DO SERVIÇO E ENTREGA DE MATERIAL**

**10.1** Os serviços deverão ser executados por pessoal qualificado, nos locais e horários estabelecidos e de acordo com o cronograma descrito, dados que estão definidos no Anexo I deste Edital.

**10.2** A Contratada deverá manter, durante a execução do contrato, compatibilidade com as obrigações assumidas, isto é, todas as condições de habilitação e qualificação exigidas no Edital;

**10.3** A Contratada deverá zelar pela perfeita execução dos serviços, devendo sanar as eventuais falhas;

**10.4** A contratada deverá Expor o prazo de garantia, que será igual ou superior a 01 (um) anos, contado da data da assinatura do contrato;

**10.5** O **Coordenador do Projeto** será responsável pela solicitação, acompanhamento e fiscalização dos serviços, bem como a aprovação da execução dos mesmos;

**10.6** Os serviços serão recusados nas seguintes hipóteses:

a) se prestados em desacordo com as especificações obrigatórias constantes no Edital e seus Anexos;

 b) se apresentarem vícios na qualidade da prestação do serviço contratado e após a entrega do material;

**10.7** A Contratante registrará em relatório as deficiências verificadas na prestação dos serviços, encaminhando cópias dos mesmos à Contratada para a imediata correção das irregularidades apontadas, sem prejuízo da aplicação das penalidades previstas neste Edital;

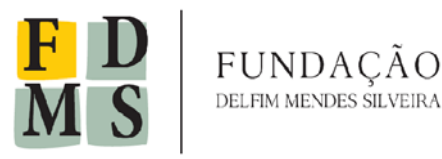

**10.8** A Contratada deverá prestar todos os esclarecimentos que forem solicitados pela Contratante;

**10.9** Nos termos de art. 3˚ c/c art. 39, VIII da Lei n˚ 8.078/1990 – Código do Consumidor, é vedada o fornecimento de qualquer produto em desacordo com as normas expedidas pelos órgãos oficiais competentes ou, se normas especificadas não existirem, pela Associação Brasileira de Normas Técnicas ou outra entidade credenciada pelo Conselho Nacional de Metrologia, Normatização e Qualidade Industrial (CONMETRO);

#### **11 PAGAMENTO**

**11.1** O pagamento será condicionado à apresentação das respectivas notas fiscais devidamente atestadas pelo Coordenador do Projeto recebedor do serviço e será efetuado mensalmente em até 30 (trinta) corridos após a entrega das mesmas.

**11.2** Constatando a Contratante qualquer divergência ou irregularidade na nota fiscal, esta será devolvida à Contratada para as devidas correções e o prazo de pagamento será contado a partir da reapresentação do documento corrigido.

**11.3** O pagamento será efetuado através de depósito bancário, em conta e agência indicadas pelo licitante na Proposta Financeira.

#### **12 DAS SANÇÕES ADMINISTRATIVAS**

**12.1** Pela inexecução total ou parcial da Ordem de Serviço, a FUNDAÇÃO DELFIM MENDES SILVEIRA poderá, garantida a prévia defesa, aplicar à Contratada as seguintes sanções:

I advertência, em caso de até 03 (três) dias de atraso injustificado;

II multa diária de 0,06% (seis centésimos por cento) do valor atualizado da Ordem de Serviço, a contar do 4º (quarto) dia de atraso injustificado;

III suspensão temporária de participação em licitação e impedimento de contratar com a FUNDAÇÃO DELFIM MENDES SILVEIRA pelo prazo de até 02 (dois) anos;

**12.2** A multa, aplicada após instrução de regular processo administrativo de inexecução contratual, será descontada do pagamento eventualmente devido pela FUNDAÇÃO DELFIM MENDES SILVEIRA ou, ainda, quando for o caso, cobrada judicialmente.

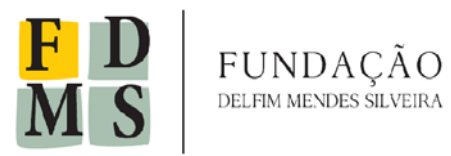

**12.3** A aplicação de multa não impede a FUNDAÇÃO DELFIM MENDES SILVEIRA de rescindir unilateralmente a Ordem de Serviço emitida, ficando desobrigada do recebimento do serviço, assim como do respectivo pagamento.

**12.4** A aplicação de multa não impede a FUNDAÇÃO DELFIM MENDES SILVEIRA, ainda, de aplicar sanção de suspensão temporária, nos termos do item 10.1., I, deste edital e Lei Federal nº 8.666/93.

### **13- DISPOSIÇÕES FINAIS**

**13.1** A FUNDAÇÃO DELFIM MENDES SILVEIRA poderá revogar a presente licitação por razões de interesse público, bem como deverá anulá-la por ilegalidade, de ofício ou por provocação de terceiros, mediante parecer escrito e devidamente fundamentado.

**13.2** Acompanham o presente Edital e constituem parte indivisível do mesmo os seguintes Anexos:

Anexo I – Termo de Referência;

Anexo II – Declaração de Concordância com os Termos do Edital;

Anexo III – Declaração de cumprimento ao disposto no inciso XXXIII, art. 7º da Constituição Federal;

Anexo IV – Declaração de Fatos Impeditivos para habilitação.

Pelotas, 20 de abril de 2016.

**João Paulo de Castro Haical** Diretor-Presidente Fundação Delfim Mendes Silveira

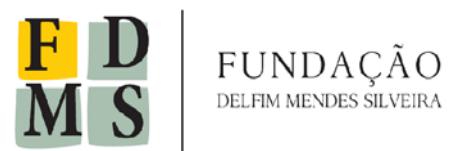

# **ANEXO I TERMO DE REFERÊNCIA**

#### **1. OBJETO:**

Planejamento urbano para construir diretrizes para a distribuição de densidades urbanas e alternativas para localização de zonas de habitação de interesse social e construir diretrizes para o zoneamento de atividades e alternativas para localização de zonas de livre comércio para a cidade para a cidade de Jaguarão, RS.

O objeto do contato está composto por quatro produtos, cada um com três etapas, como está a seguir.

Produto 1 – Diretrizes para a distribuição de densidades urbanas.

- Etapa 1 Metodologia e Levantamentos.
- Etapa 2 Propostas Alternativas.
- Etapa 3 Desenvolvimento da proposta alternativa adotada.

Produto 2 – Alternativas para localização de zonas de habitação de interesse social.

- Etapa 1 Metodologia e Levantamentos.
- Etapa 2 Propostas Alternativas.
- Etapa 3 Desenvolvimento da proposta alternativa adotada.

Produto 3 – Diretrizes para o Zoneamento de atividades.

- Etapa 1 Metodologia e Levantamentos.
- Etapa 2 Propostas Alternativas.
- Etapa 3 Desenvolvimento da proposta alternativa adotada.

Produto 4 – Alternativas para localização da Zona de Livre Comércio.

- Etapa 1 Metodologia e Levantamentos.
- Etapa 2 Propostas Alternativas.

Etapa 3 – Desenvolvimento da proposta alternativa adotada.

#### **2. JUSTIFICATIVA:**

O Programa de Extensão *"Horizonte Urbano no Pampa: compatibilizando ambiente natural, crescimento urbano e mobilidade social no Plano Diretor de Jaguarão-RS"*, aprovado no edital nacional PROEXT-MEC para o biênio 2015-2016, objetiva a implementação e uma política continuada de

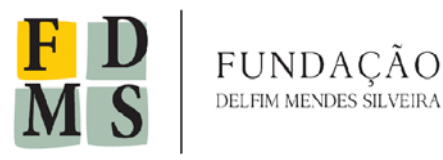

planejamento urbano para a cidade de Jaguarão/RS, envolvendo diversas dimensões e temas referentes ao planejamento da cidade, integrando saberes da universidade, dos técnicos em planejamento urbano e a comunidade municipal.

Neste contexto, a contratação de serviços especializados sobre densidades urbanas e zonas de interesse social, a ser realizados por empresas de planejamento urbano, visa construir diretrizes específicas sobre o tema, inserindo-se no contexto e no cronograma geral do Programa de Extensão sobre Planejamento Urbano em Jaguarão/RS, desenvolvido pela equipe da Faculdade de Arquitetura e Urbanismo da UFPel.

# **3. ESPECIFICAÇÕES TECNICAS:**

Os serviços estão organizados em quatro produtos, cada um deles com 3 etapas, como está a seguir.

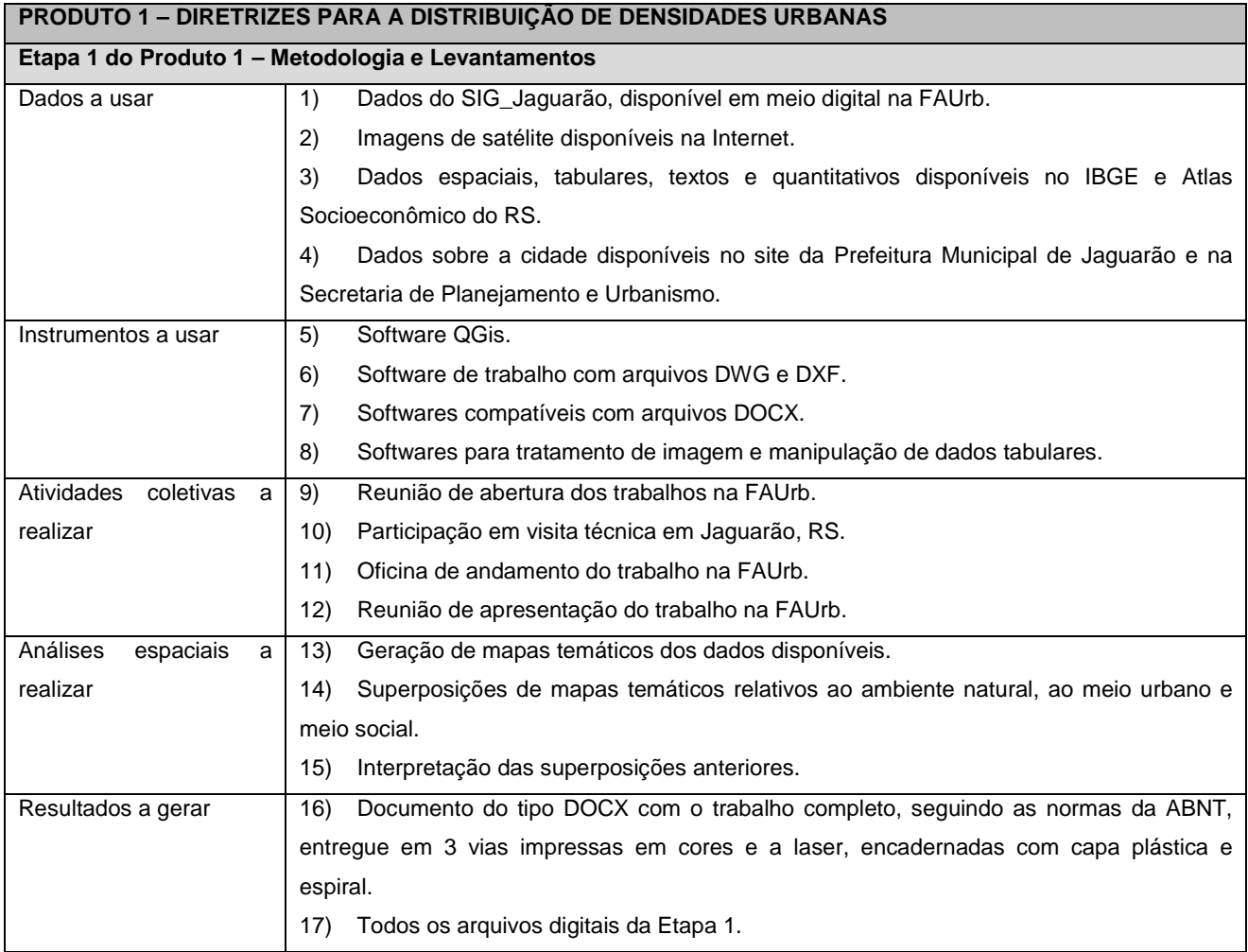

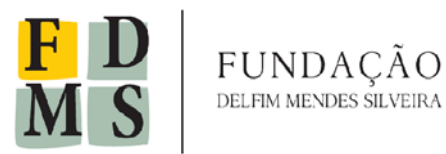

**Fundação Delfim Mendes Silveira** CNPJ 03.703.102/0001-61

Rua Marcílio Dias, 939, Pelotas/RS

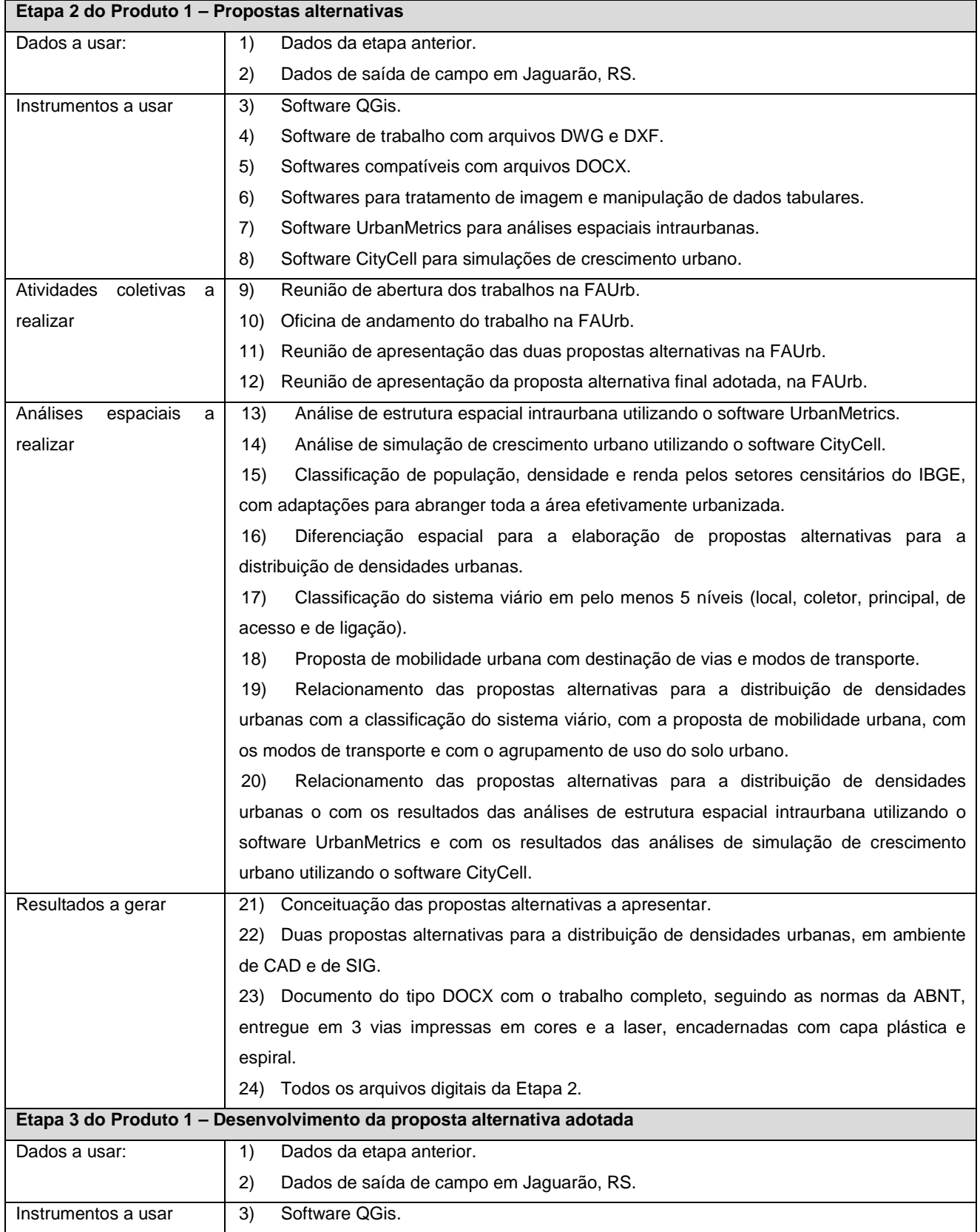

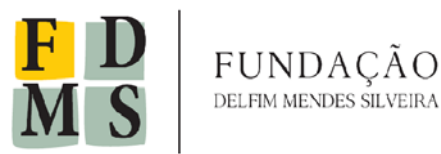

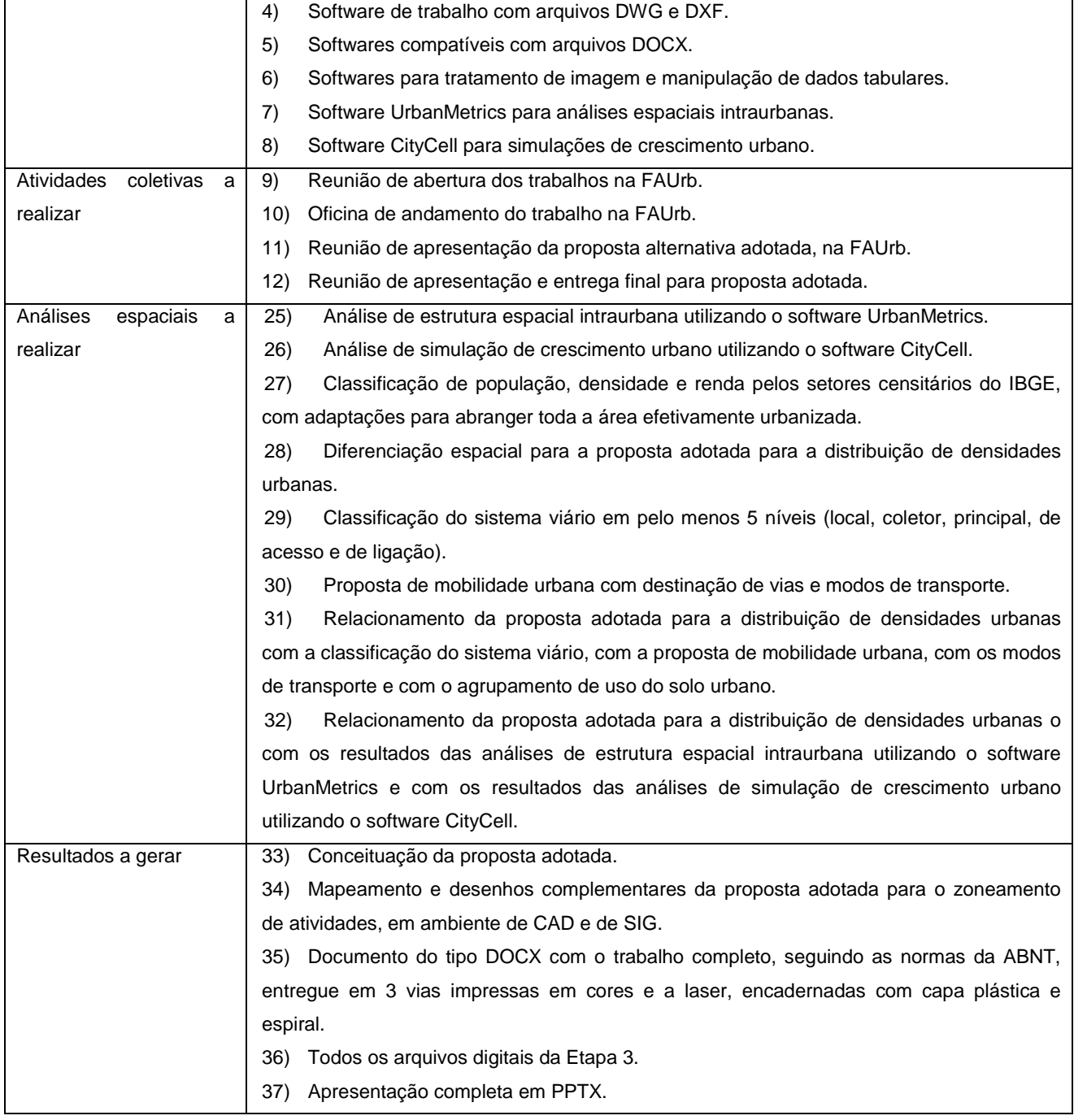

# **PRODUTO 2: ALTERNATIVAS PARA LOCALIZAÇÃO DE ZONAS DE HABITAÇÃO DE INTERESSE SOCIAL**

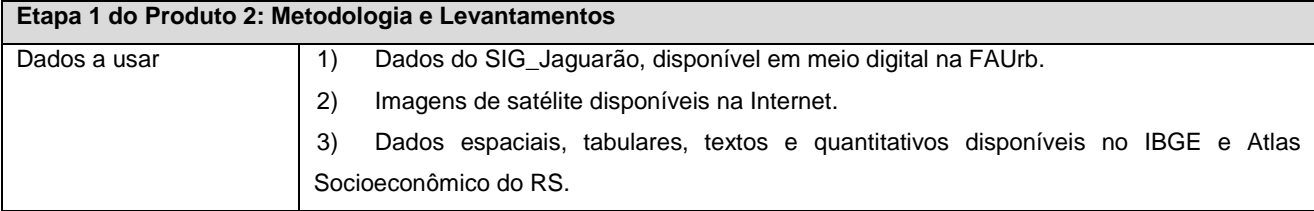

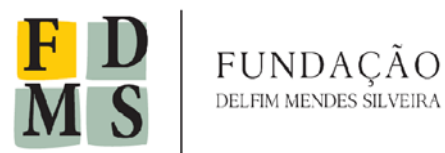

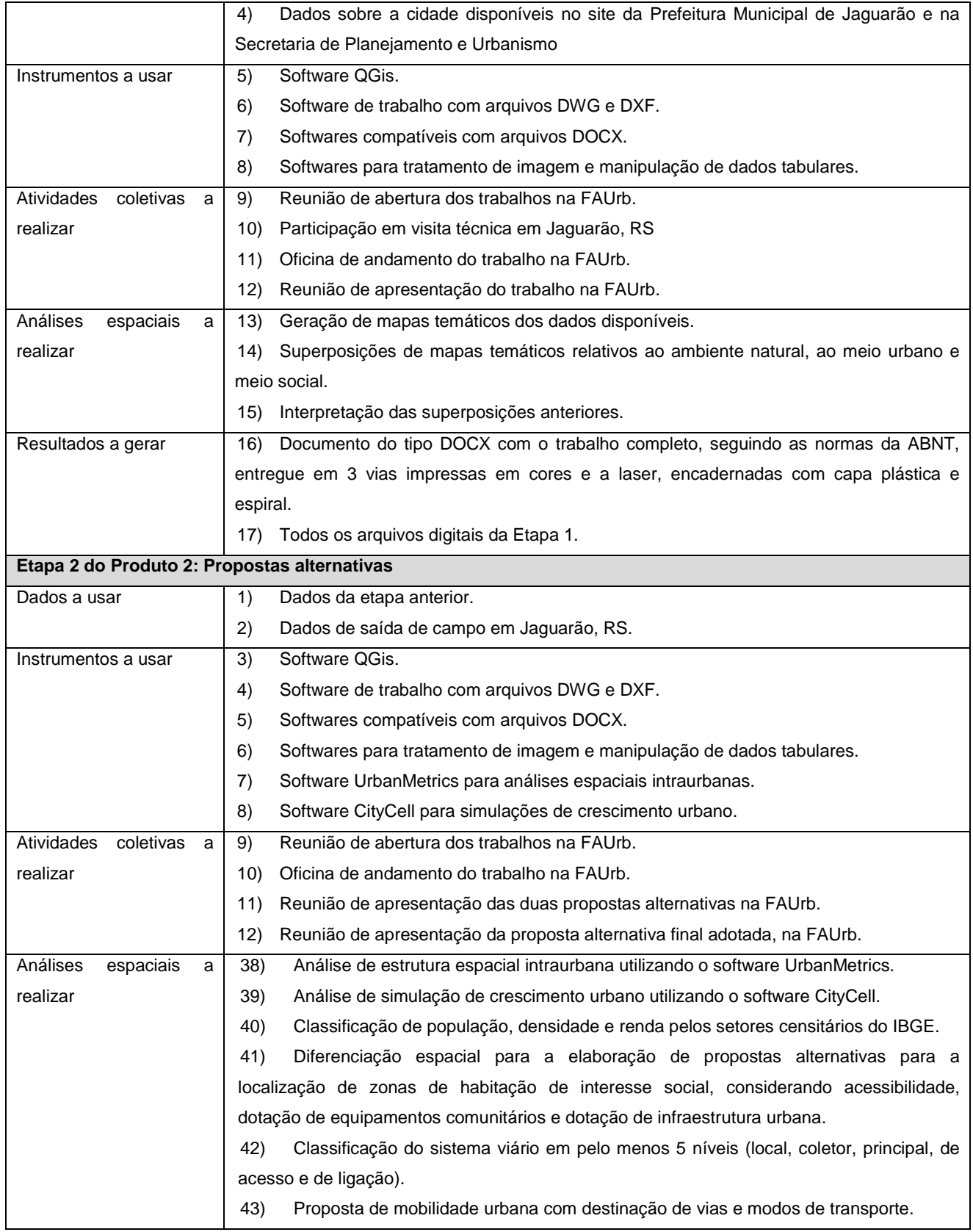

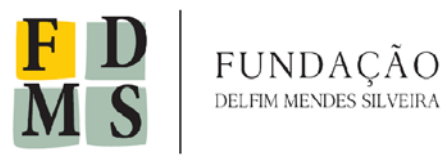

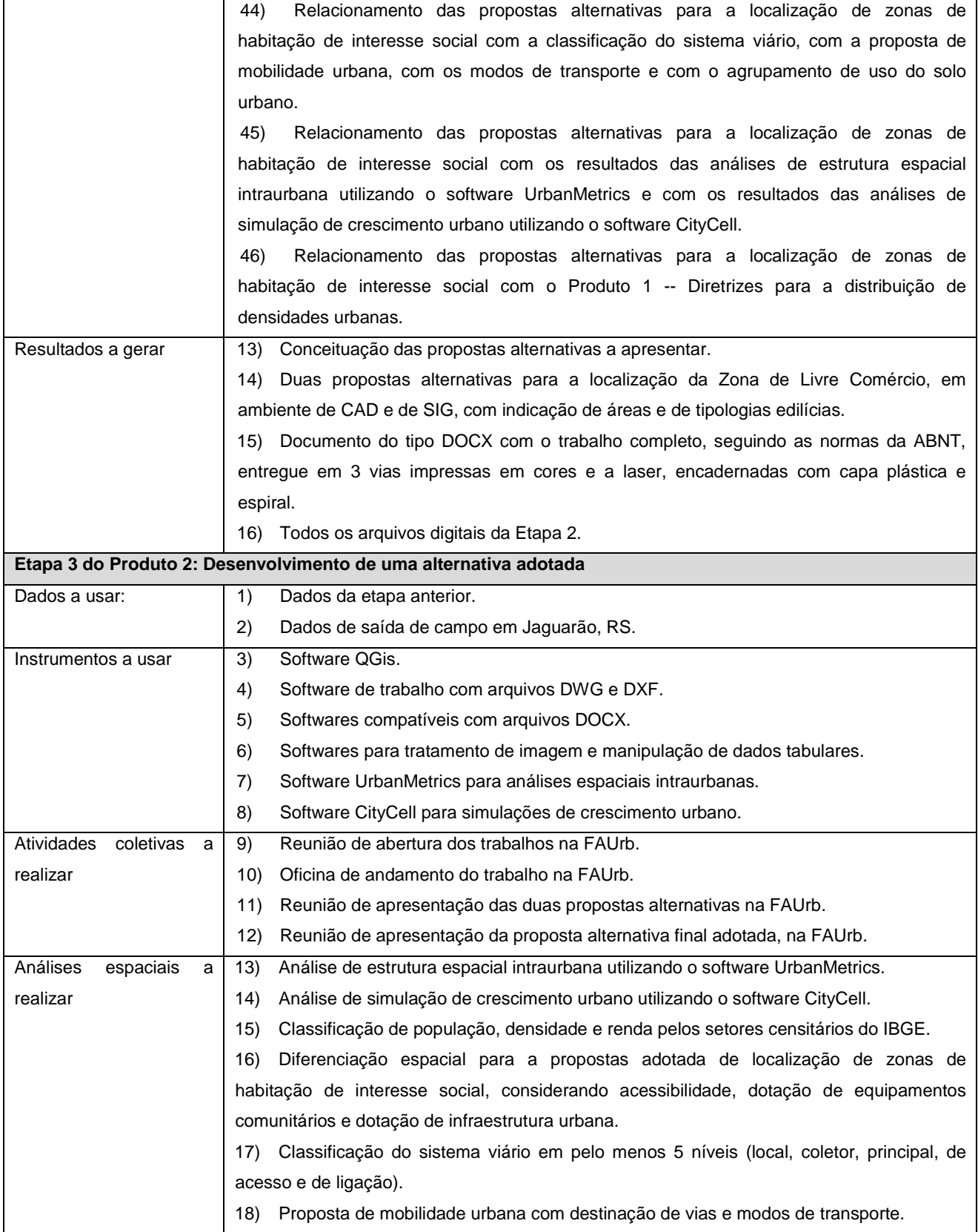

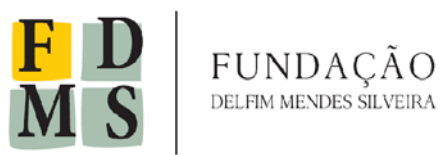

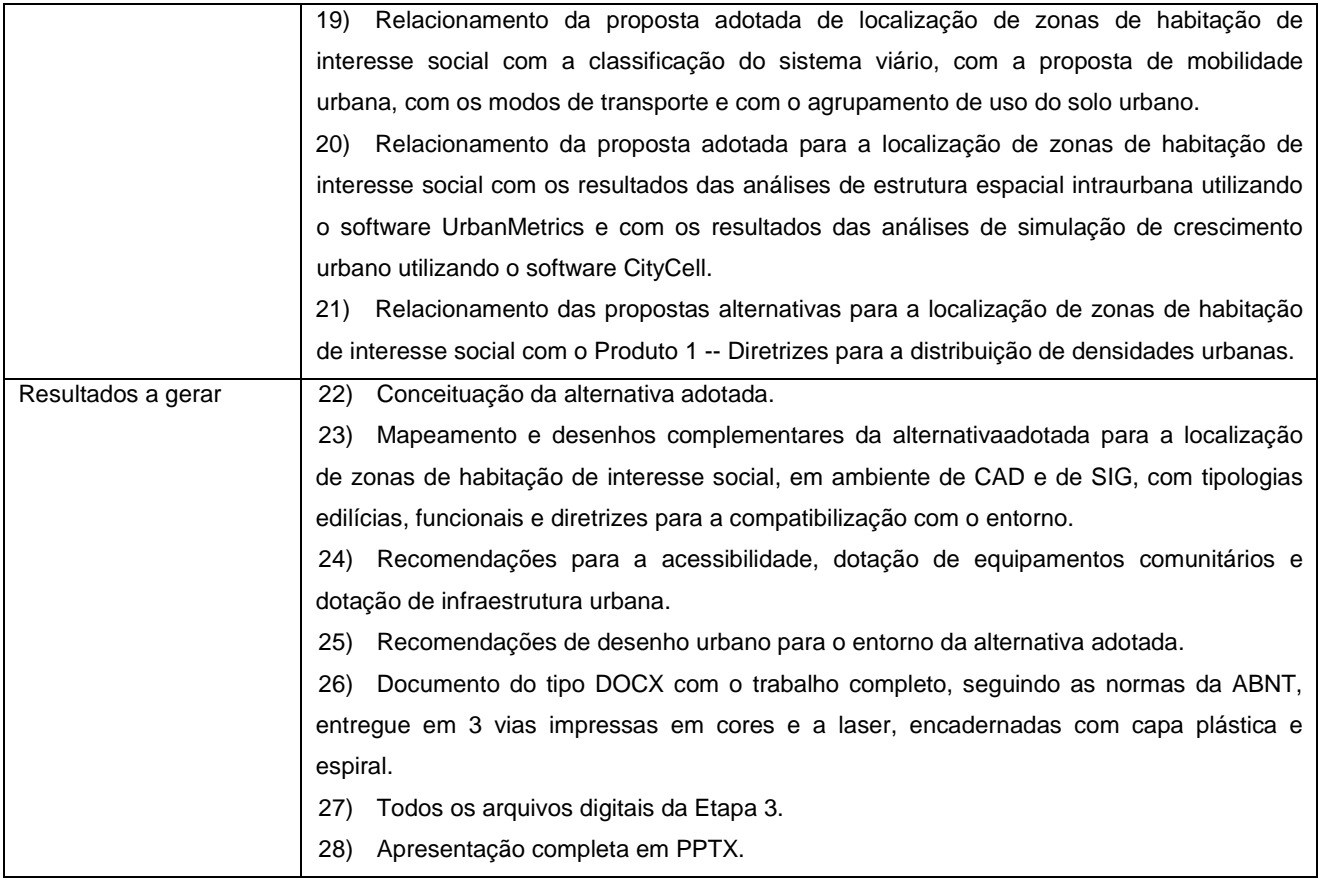

### **PRODUTO 3 – DIRETRIZES PARA O ZONEAMENTO DE ATIVIDADES**

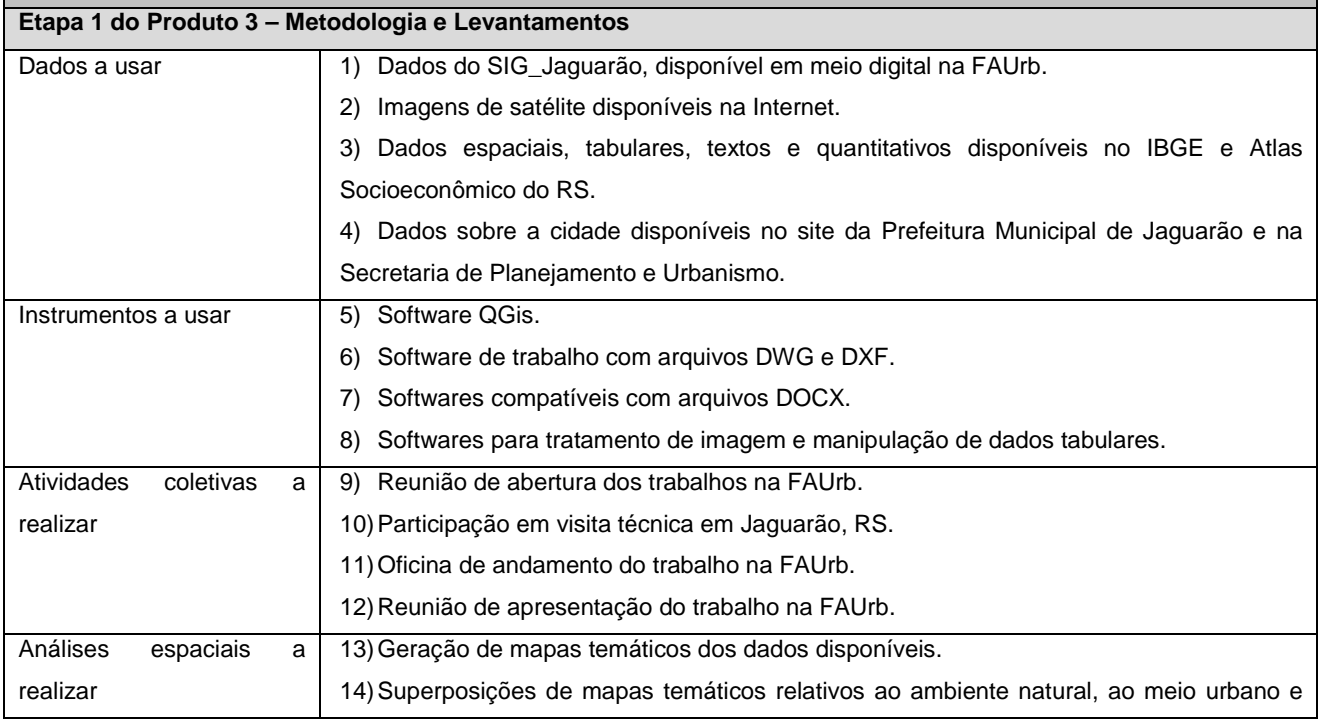

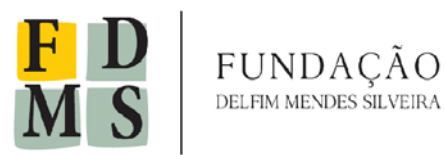

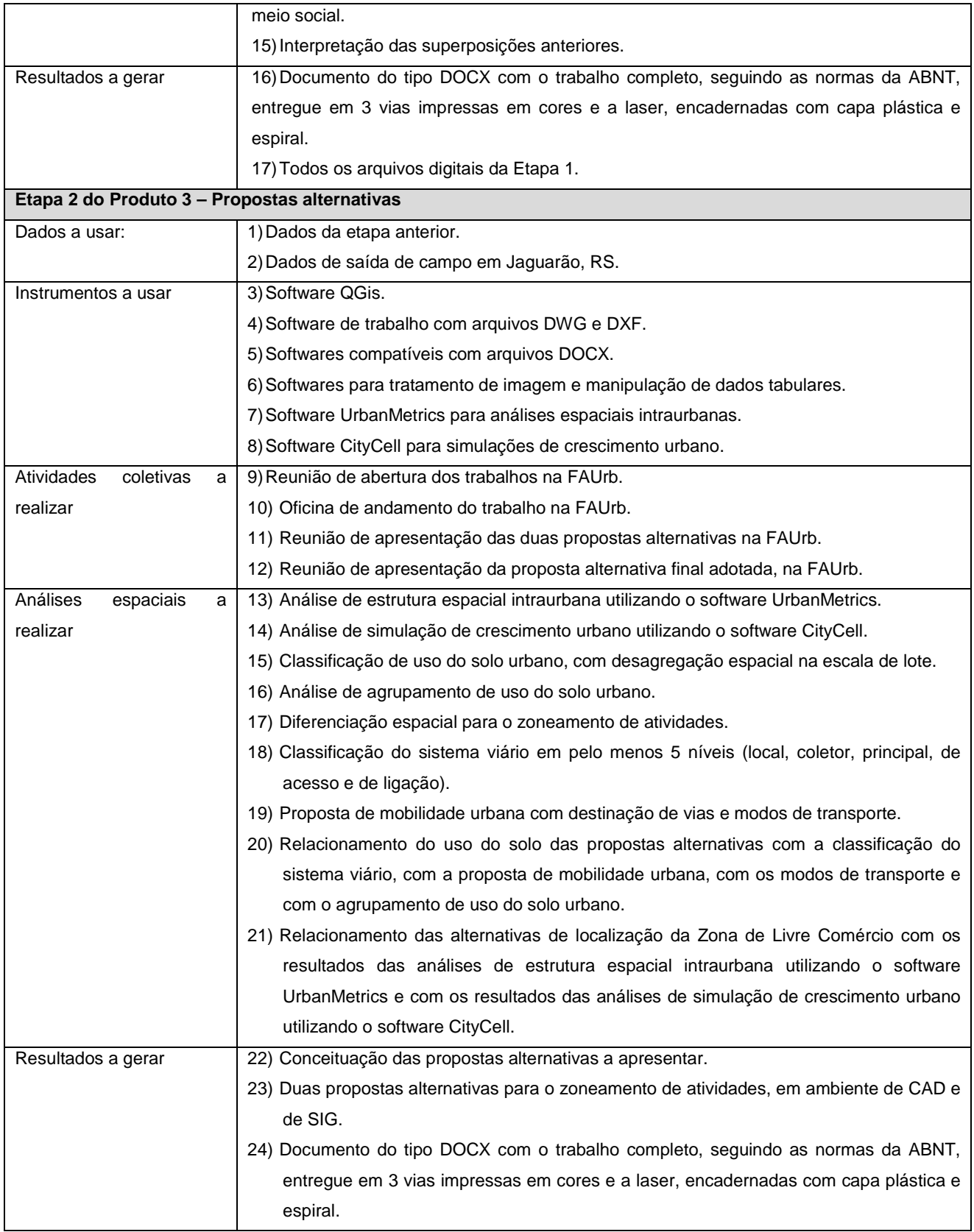

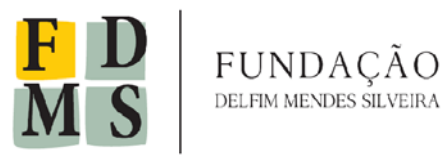

**Fundação Delfim Mendes Silveira** CNPJ 03.703.102/0001-61

Rua Marcílio Dias, 939, Pelotas/RS

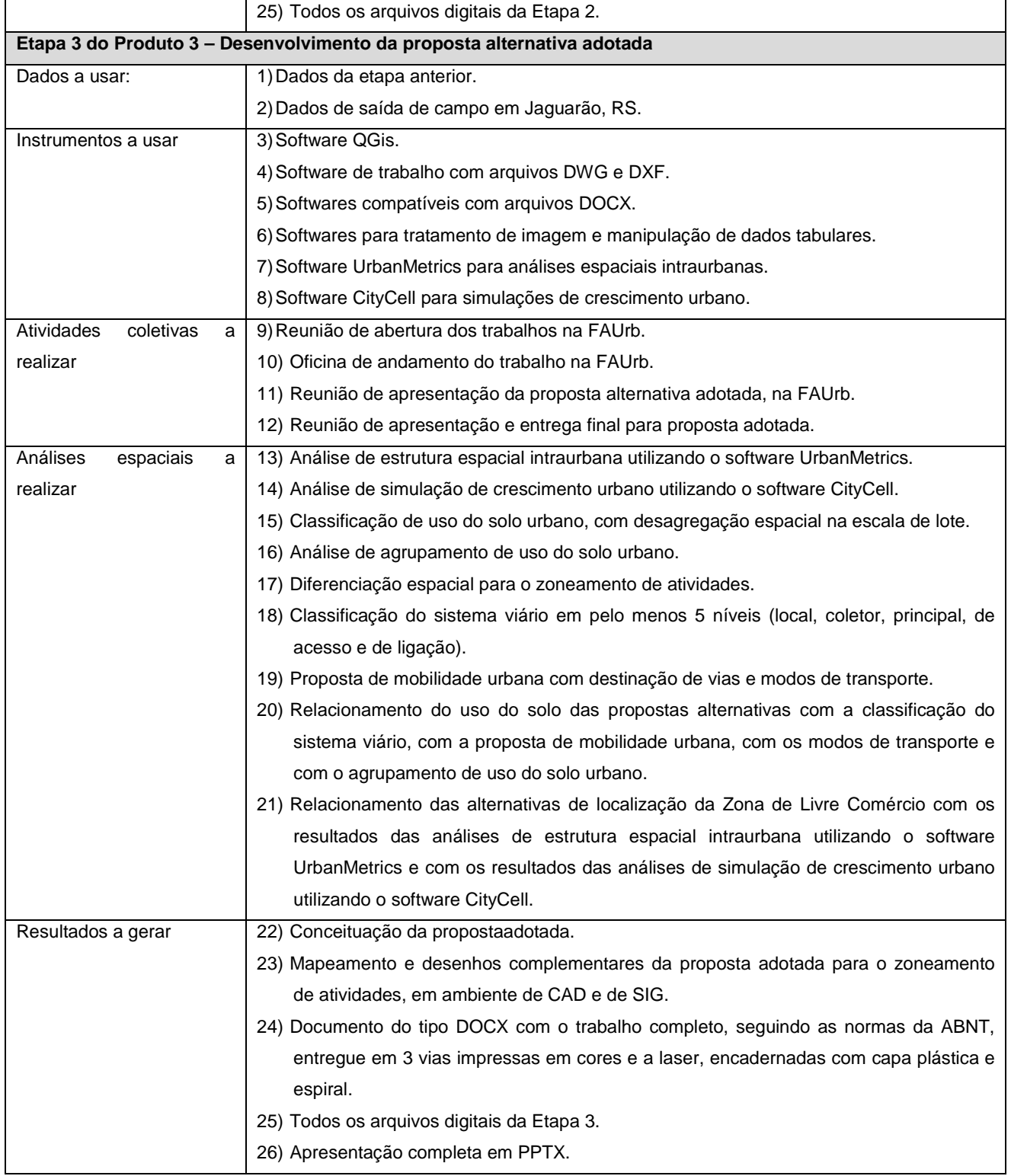

#### **PRODUTO 4: ALTERNATIVAS PARA LOCALIZAÇÃO DA ZONA DE LIVRE COMÉRCIO**

**Etapa 1 do Produto 4: Metodologia e Levantamentos**

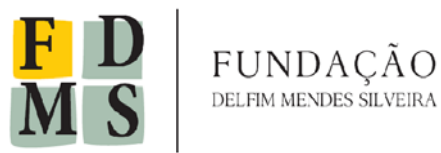

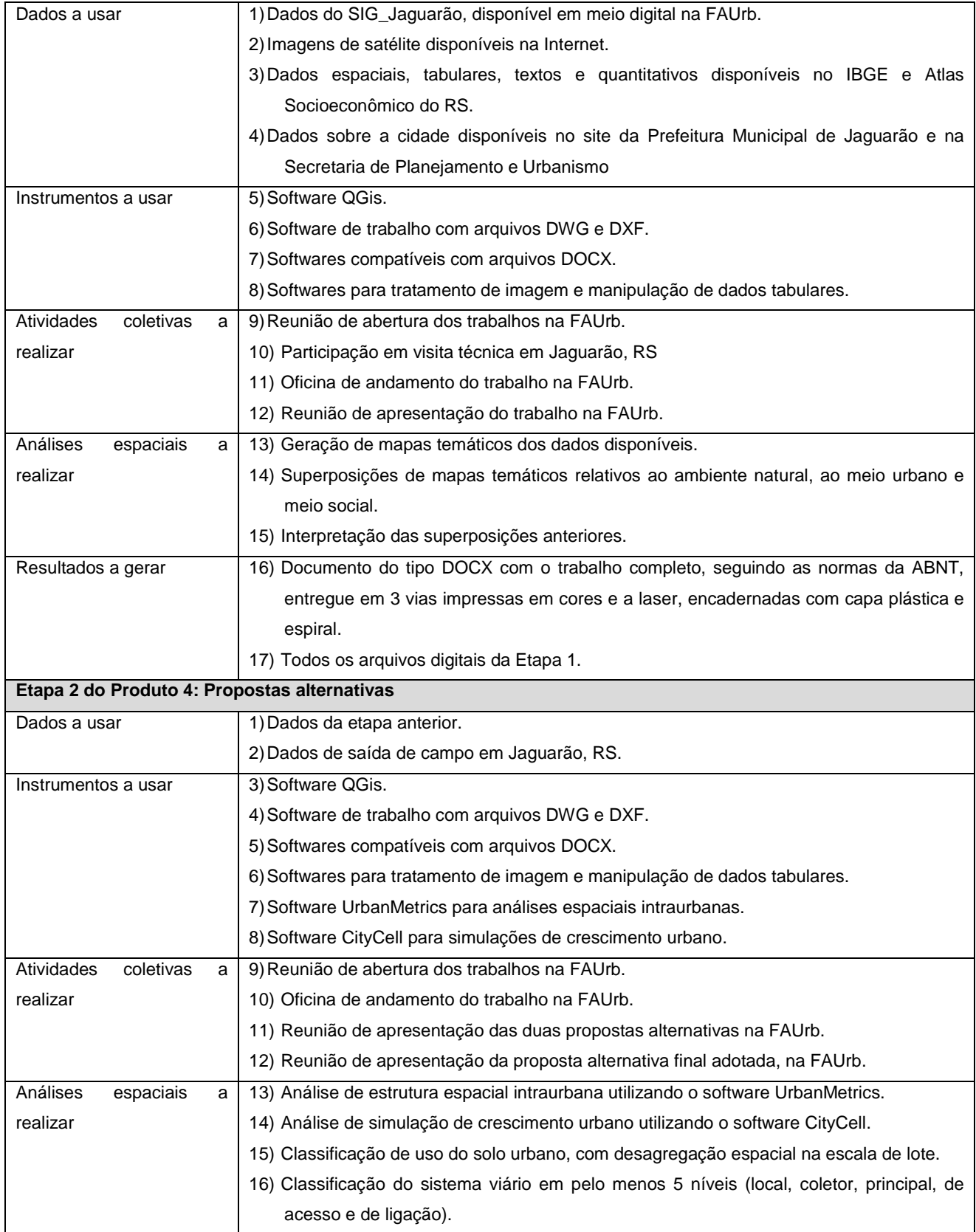

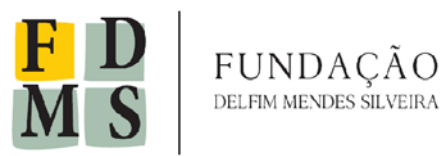

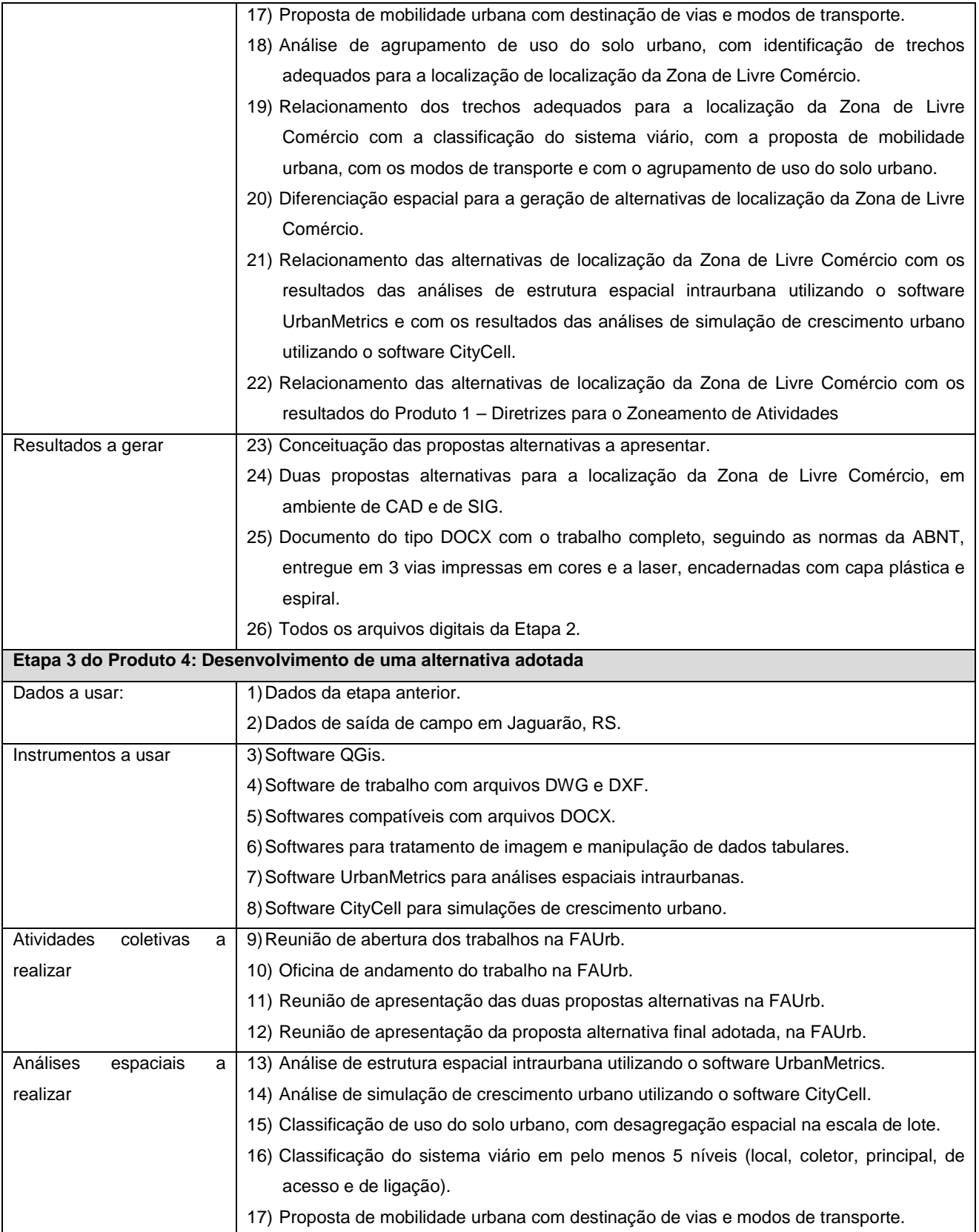

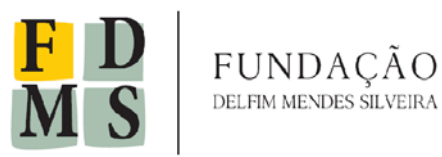

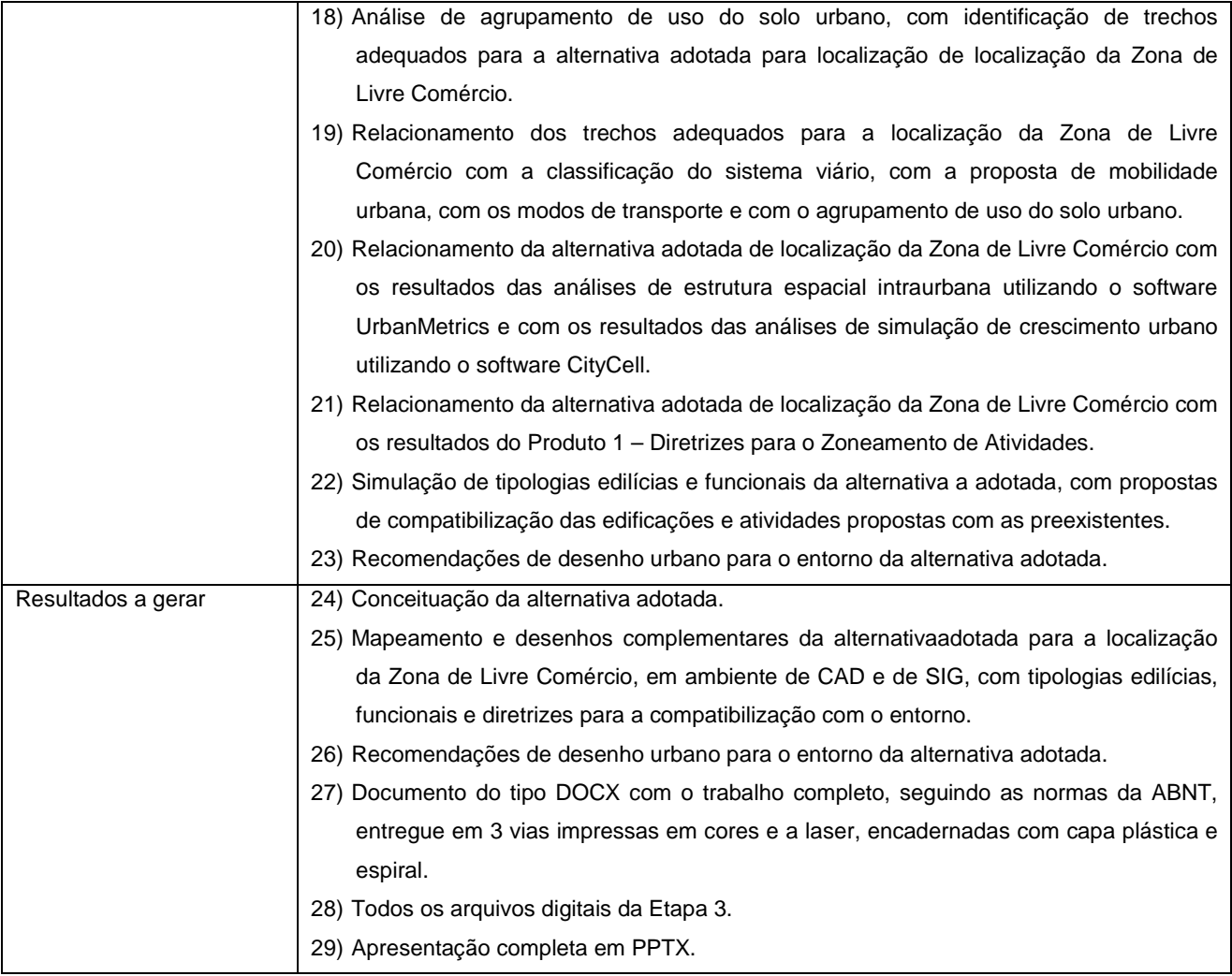

### **4. QUANTITATIVOS:**

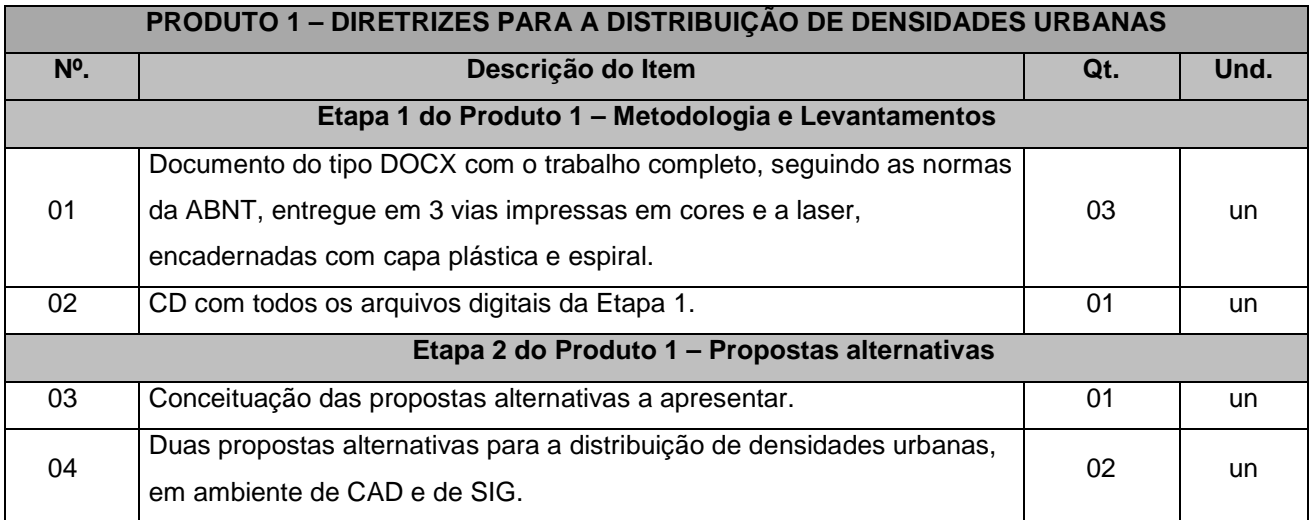

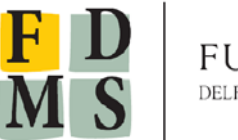

 $\underset{\text{DELFIM MENDES SLVEIRA}}{\text{FLIND}}\tilde{A}\overset{\sim}{\text{OL}}\text{OL}$ 

#### **Fundação Delfim Mendes Silveira** CNPJ 03.703.102/0001-61

Rua Marcílio Dias, 939, Pelotas/RS

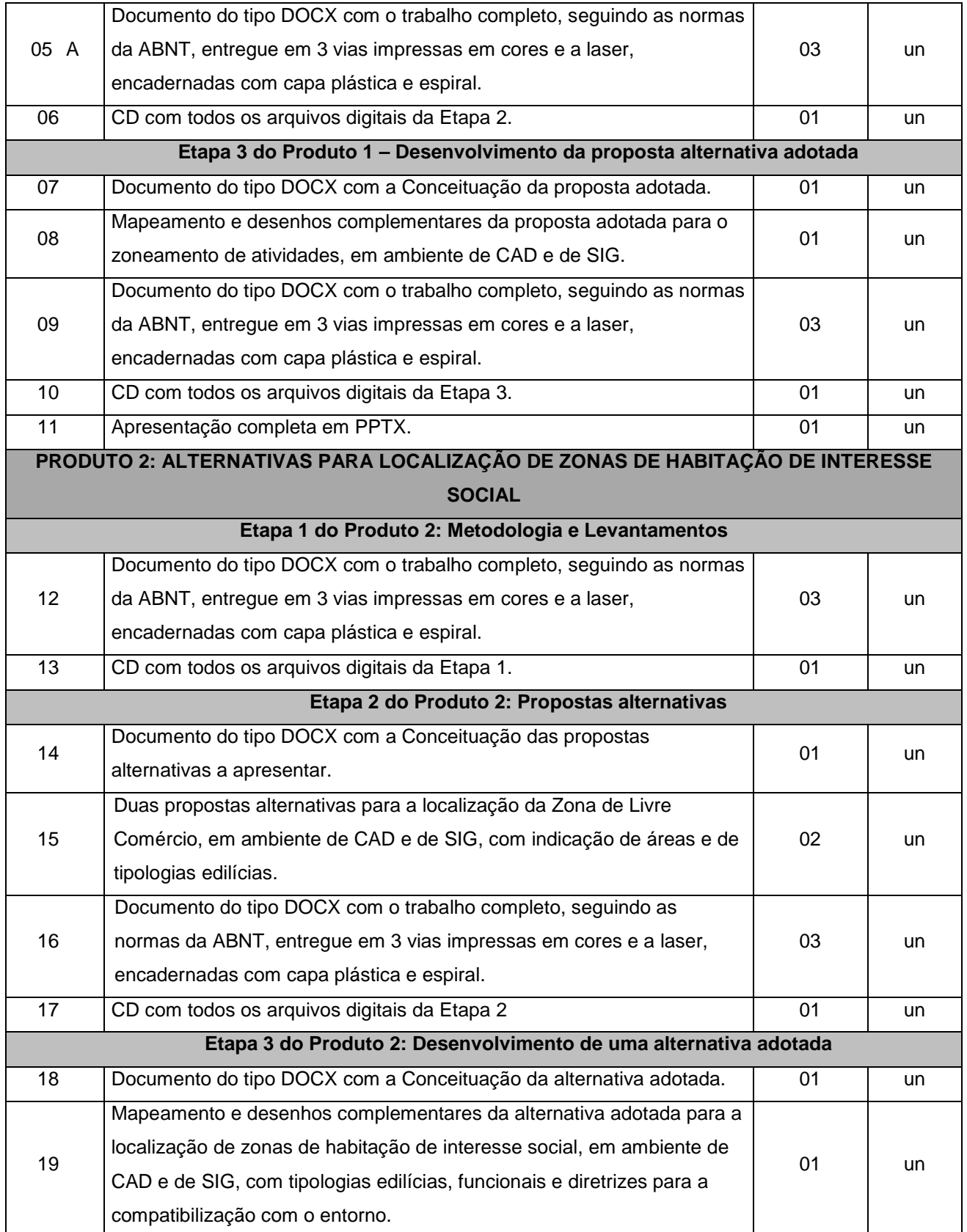

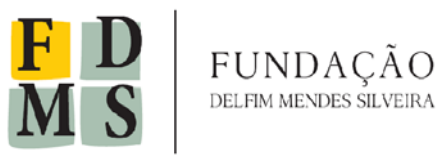

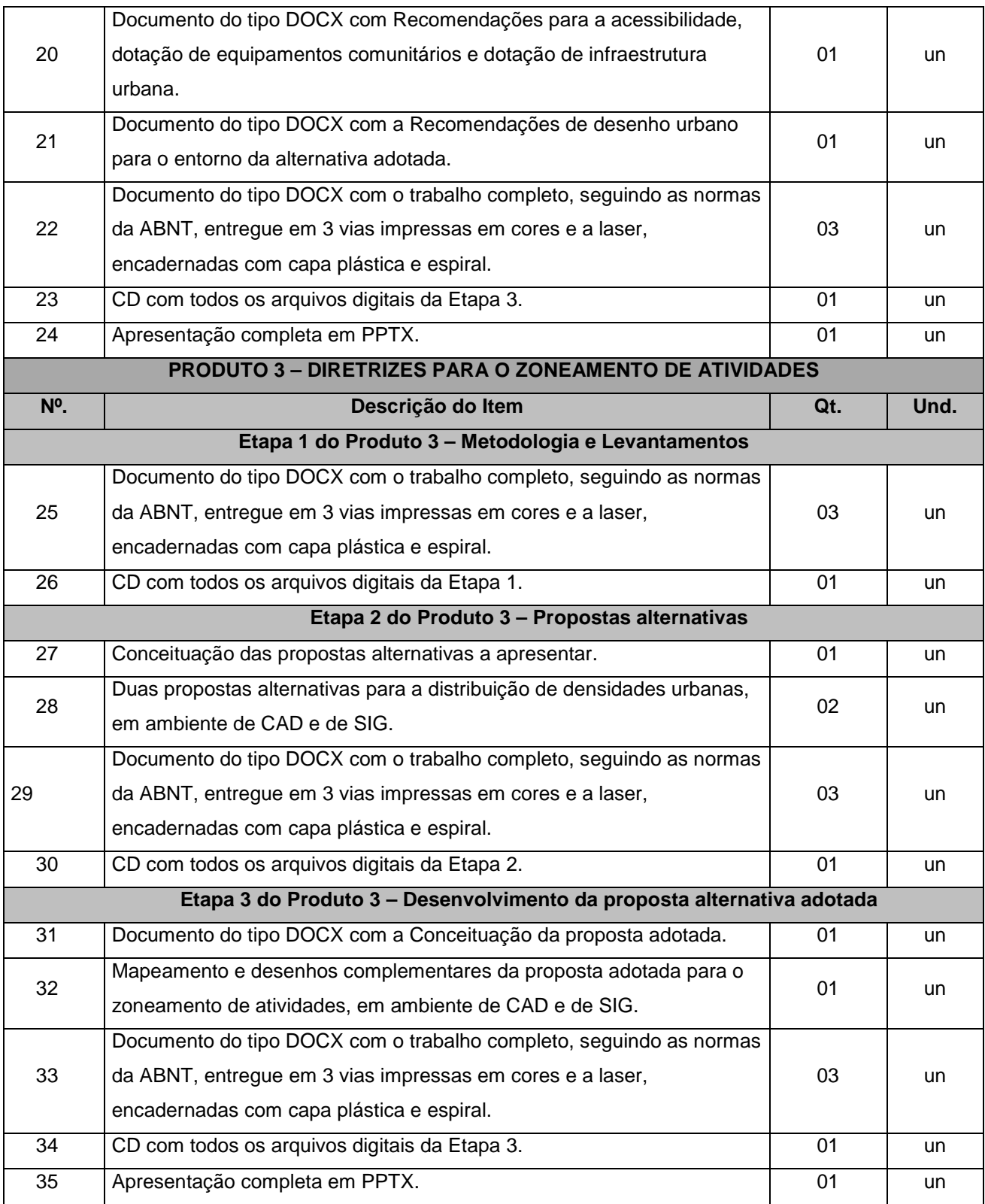

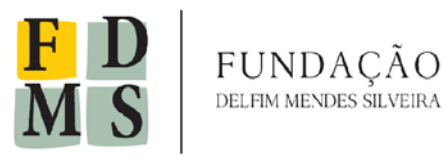

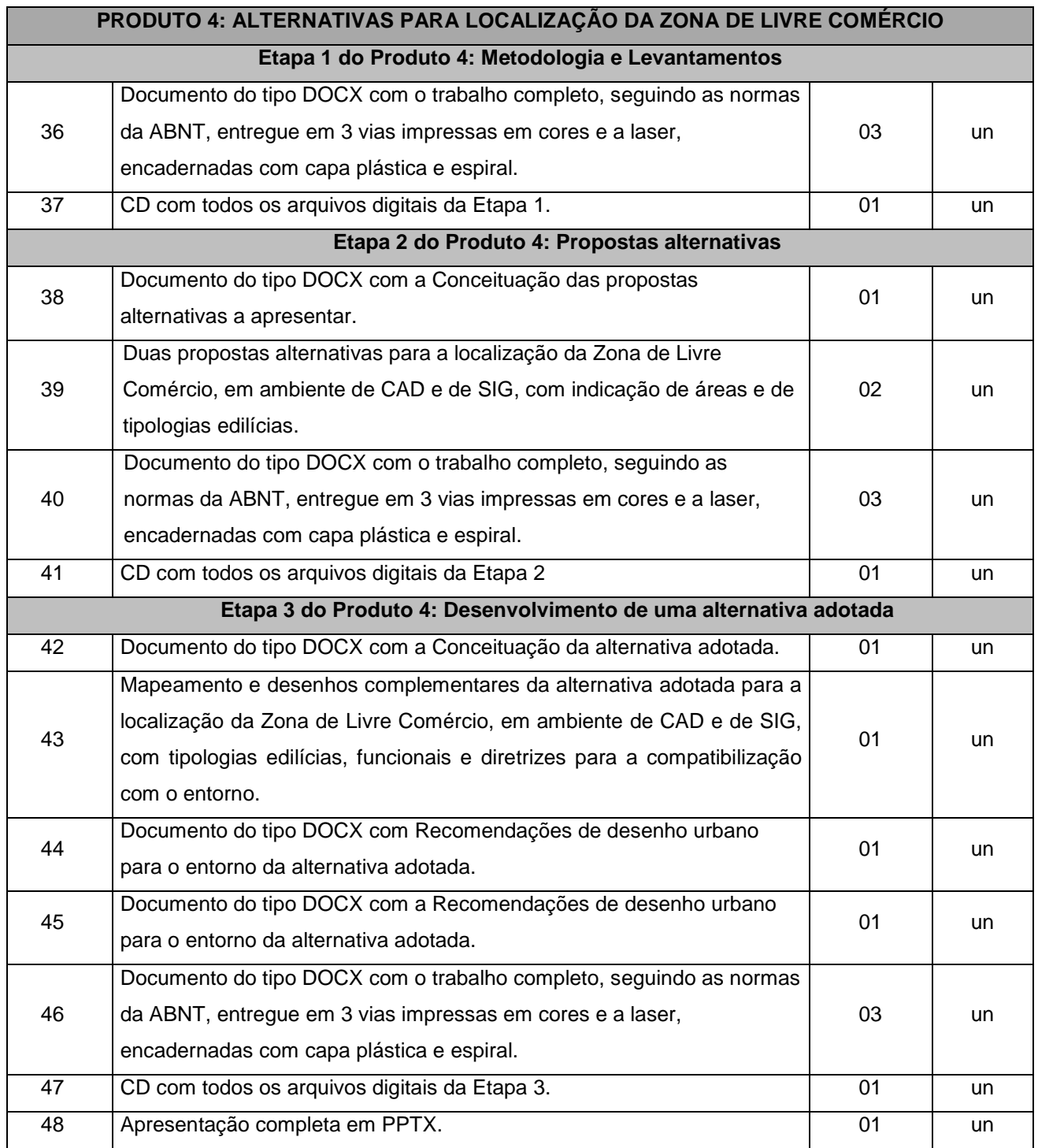

 Contratação com valor estimado em R\$ 64.000,00 (sessenta e quatro mil reais), sendo que neste valor deverão estar inclusas todas as despesas de impostos, taxas, e demais valores adicionais;

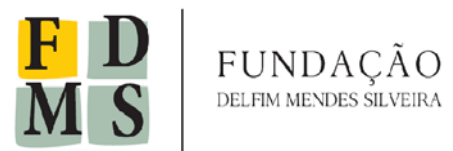

### **5. PRAZO, CONDIÇÕES DE ENTREGA DOS BENS E OBRIGAÇÕES DA CONTRATADA:**

O prazo de entrega será obedecerá ao cronograma discriminado abaixo:

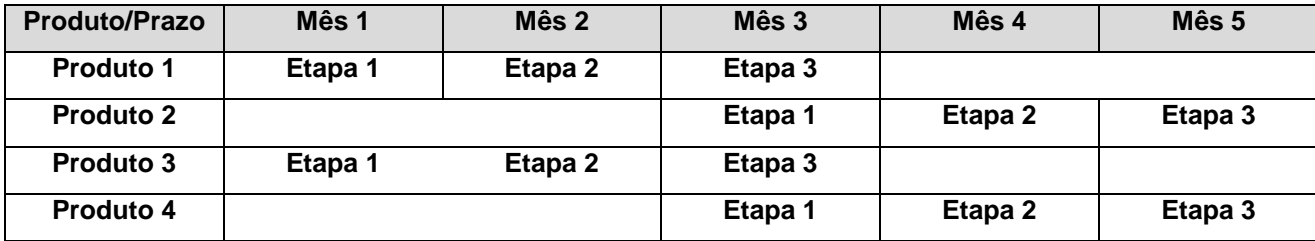

 A Contratada deverá cumprir rigorosamente o prazo e discutirá o plano de trabalho com o coordenador do projeto.

## **Não serão aceitas alegações posteriores, por parte da Contratada, de desconhecimento dos prazos.**

 Deverá ser entregue ao projeto a listagem do pessoal que porventura trabalhe fora do horário de expediente normal deste, oferecendo todas as informações necessárias e solicitadas por este órgão.

 A empresa Contratada deverá prestar os serviços de acordo com as características exigidas neste Termo de Referência e apresentar a fatura com o valor correspondente.

 A empresa a ser Contratada não incorrerá em multa durante as prorrogações compensatórias expressamente concedidas pelo Contratante, em virtude de caso fortuito, força maior ou impedimento ocasionado pela administração.

#### **6. RECEBIMENTO DOS BENS:**

OBRIGAÇÕES DO CONTRATANTE: Compete a Fundação Delfim Mendes Silveira, efetuar o pagamento nas condições e preços pactuados conforme abaixo:

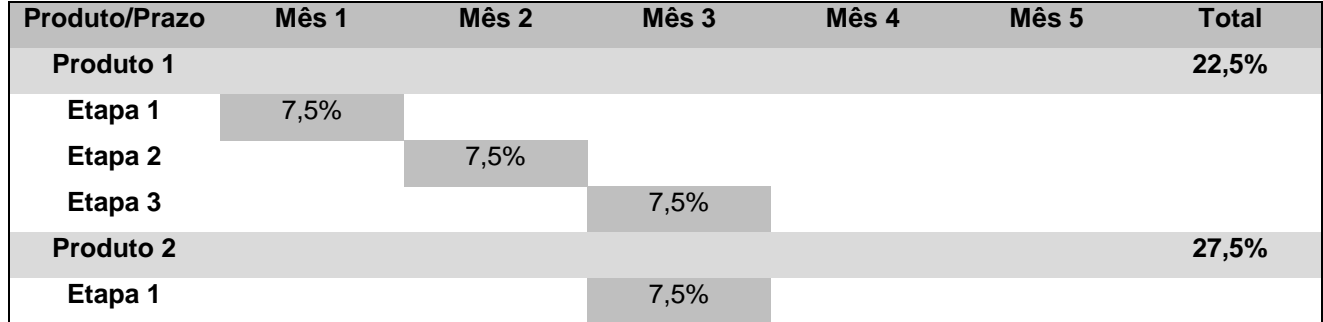

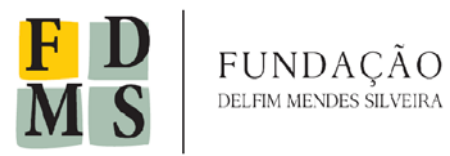

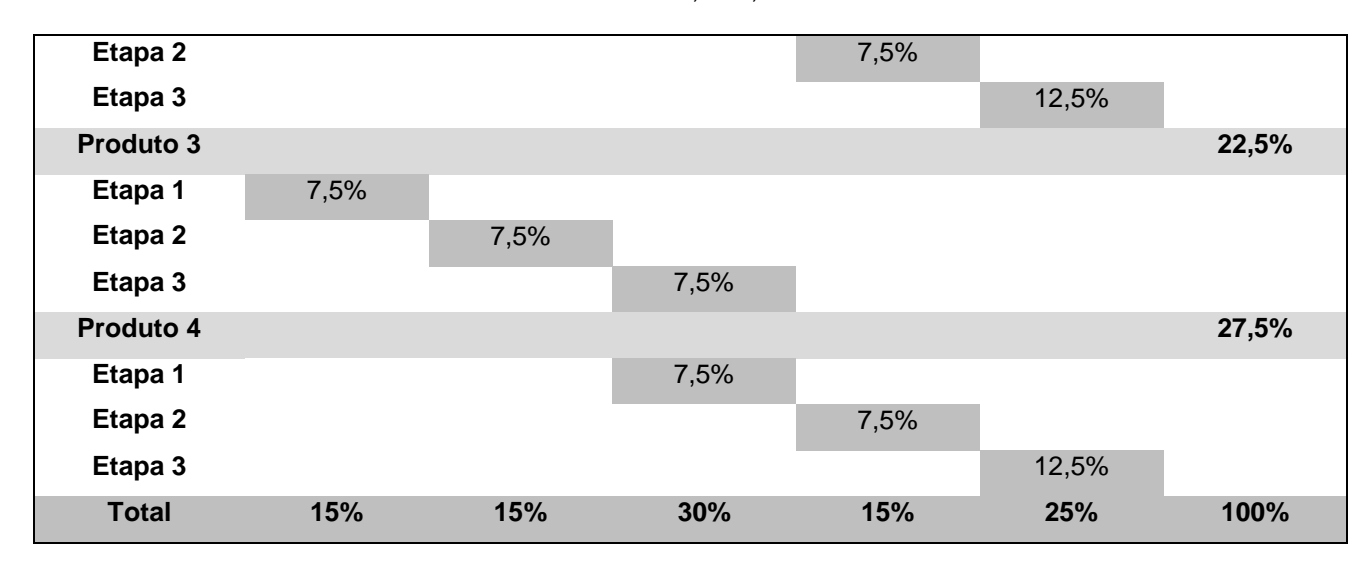

### **7. PAGAMENTO:**

O pagamento será efetuado em até 30 (trinta) dias corridos após o ateste da Nota Fiscal detalhada emitida pela empresa fornecedora. O ateste da nota deverá ser devidamente datada e assinada pela coordenação do projeto.

### **8. ASSISTÊNCIA TÉCNICA E PRAZO DE GARANTIA:**

O Prazo de garantia deverá ser igual ou superior a 01 (um) ano, contados a partir da data de assinatura do contrato. A assistência técnica deverá ser prestada mediante manutenção corretiva (por intermédio da empresa fornecedora ou de sua credenciada) a fim de manter os bens em perfeitas condições de uso, sem qualquer ônus adicional para o projeto. Entende-se por manutenção corretiva aquela destinada a sanar defeitos apresentados pelos bens, compreendendo, entre outras coisas, a substituição dos bens ou de peças, ajustes, reparos e correções necessárias. A assistência técnica deverá ser prestada no local onde se encontrar o bem. Havendo necessidade de encaminhamento do bem para qualquer outro lugar, fora das dependências do Departamento Materno Infantil, a empresa prestadora do serviço deverá tomar todas as providências necessárias, arcando com todos os custos atinentes à retirada e devolução do mesmo, ao local onde se encontra instalado.

> Prof. Maurício Couto Polidori Coordenador do Programa de Extensão

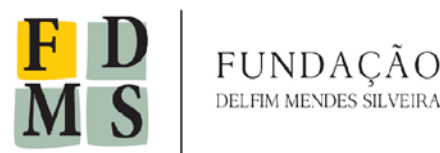

### **ANEXO II**

# **DECLARAÇÃO DE CONCORDÂNCIA COM OS TERMOS DO EDITAL Modalidade: Carta Convite Número: 01/2016**

Pela presente, declaramos inteira submissão aos preceitos legais em vigor – especialmente aqueles previstos pelas Leis Federais nº 8.666/93 e nº 10.520/2002 e Decreto Federal nº 5.450/2005, bem como às cláusulas e condições do Edital e anexos do Convite n° 001/2016, que se encontra rubricado em todas as suas páginas e assinado, ao final, pelo presidente da Comissão de Licitação.

- 1. Declaramos que, após a apresentação dos documentos relativos à habilitação preliminar, não ocorreu fato que nos impeça de participar da mencionada licitação.
- 2. Propomos a prestação de serviços/fornecimento de material objeto da licitação pelos preços indicados na proposta anexa, obedecendo às estipulações do correspondente ato convocatório e asseverando que, em caso de divergência dos preços apresentados em algarismos e por extenso, prevalecerá este último.
- 3. O prazo de validade desta proposta é de......... Dias e o prazo de entrega do serviço é de até......... dias.
- 4. O representante legal da empresa, autorizado a assinar o eventual contrato é:

NOME: IDENTIDADE: CPF:

Pelotas,................... de .................................... de 2016.

.........................................................................................

(assinatura do representante legal)

**OBS: Preparar a Declaração em papel timbrado da empresa.**

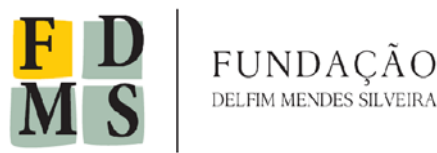

#### **ANEXO III**

## **DECLARAÇÃO ARTIGO 7º CONSTITUIÇÃO FEDERAL, INCISO XXXIII**

(empresa).................................................................................., neste ato representada por (nome do responsável ou representante legal)........................................................................... abaixo assinado, declara que aceita integral e irretratavelmente os termos do Edital em epígrafe.

Em cumprimento ao disposto no artigo 7º, inciso XXXIII, da Constituição Federal, declaramos que não possuímos em nosso quadro funcional, menores de 18 anos exercendo trabalho noturno, perigoso ou insalubre, ou menores de 16 anos exercendo qualquer trabalho, salvo na condição de aprendiz, a partir dos 14 anos.

Declaramos ainda, para todos os fins de direito, a inexistência de fato impeditivo da nossa habilitação nos termos do artigo 32, parágrafo segundo da Lei n. 8.666/93, e que não estamos declarados inidôneos e nem suspensos em qualquer órgão de esfera da Administração Pública.

**Local e Data:**

**Assinatura devidamente identificada do representante legal da empresa proponente**

**\_\_\_\_\_\_\_\_\_\_\_\_\_\_\_\_\_\_\_\_\_\_\_\_\_\_\_\_\_\_\_\_\_\_\_\_\_\_\_\_\_\_\_\_\_\_\_\_\_\_\_**

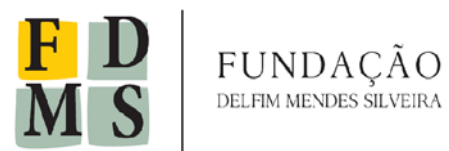

# **ANEXO IV (Obrigatório) DECLARAÇÃO**

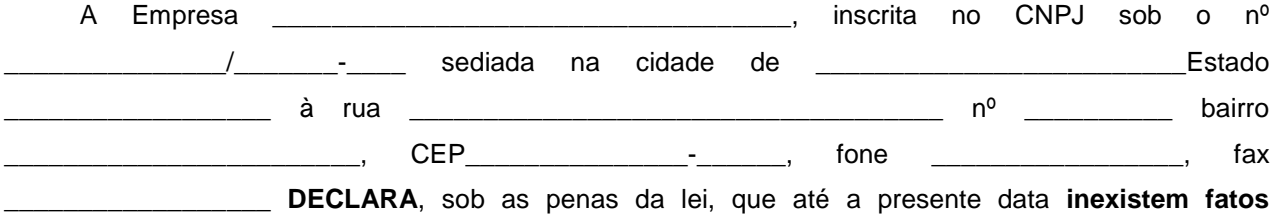

**supervenientes impeditivos da sua habilitação e participação no presente processo licitatório,** bem como ter ciência da obrigatoriedade de declarar ocorrências posteriores.

Em, \_\_\_\_\_/\_\_\_\_\_\_\_\_\_\_\_\_\_\_/2016.

\_\_\_\_\_\_\_\_\_\_\_\_\_\_\_\_\_\_\_\_\_\_\_\_\_\_\_

\_\_\_\_\_\_\_\_\_\_\_\_\_\_\_\_\_\_\_\_\_\_\_\_\_\_\_

\_\_\_\_\_\_\_\_\_\_\_\_\_\_\_\_\_\_\_\_\_\_\_\_\_\_\_

Assinatura

Nome do Declarante

Nº Cédula de Identidade